# NIEDERSCHRIFT ÜBER DIE SITZUNG DES STADTRATES VOM 28. Mai 2020 IM VEREINSHAUS **HERZOGENAURACH**

Sitzungsbeginn: 18:00 Uhr

Sämtliche Mitglieder wurden ordnungsgemäß geladen.

### **Anwesend sind:**

Erster Bürgermeister Dr. German Hacker 2. Bürgermeister Georgios Halkias 3. Bürgermeister Michael Dassler Stadtrat Holger Auernheimer Stadträtin Claudia Belzer **Stadtrat Curd Blank** Stadtrat Dr. Mark Deavin Stadtrat Walter Drebinger Stadträtin Sabine Hanisch Stadtrat Konrad Körner **Stadtrat Thomas Kotzer Stadtrat Franz-Josef Lang Stadtrat Peter Maier** Stadtrat Wolfgang Mehler Stadträtin Retta Müller-Schimmel **Stadtrat Erich Petratschek** Stadtrat Roland Reichelsdorfer Stadtrat Dr. Christian Schaufler Stadtrat Nicolai Schaufler Stadträtin Renate Schroff **Stadtrat Bernhard Schwab Stadtrat Peter Simon** Stadträtin Birgit Süß Stadträtin Inge Weiß Stadtrat Dr. Manfred Welker Stadtrat Stephan Wirth Stadträtin Sandra Wüstner Stadträtin Katharina Zollhöfer

### **Entschuldigt fehlen:**

Stadträtin Andrea Heller **Stadtrat Walter Nussel** Stadtrat Christian Polster (persönliche Gründe) (berufliche Gründe) (persönliche Gründe) Die Sitzungsniederschrift der Sitzung vom 07.05.2020 lag während der Sitzung zur Einsichtnahme aus. Einwände wurden nicht erhoben. Die Sitzungsniederschrift ist damit genehmigt (§ 36 Abs. 1 i. V. m. § 27 Abs. 2 der GeSchO).

Der Vorsitzende stellt die Beschlussfähigkeit des Gremiums fest.

# I. Öffentlicher Teil

Stadtrat Konrad Körner stellt folgende Anträge zur Geschäftsordnung:

Der Antrag der Stadtratsfraktionen CSU und JU vom 17. Mai 2020, Teil 3, wird zusammen mit dem Tagesordnungspunkt 1 behandelt

Ja: 28 Nein: 0 Abstimmungsergebnis:

Tagesordnungspunkt 4 der nichtöffentlichen Sitzung soll öffentlich behandelt werden.

Abstimmungsergebnis: Ja: 12 Nein: 16

#### $\mathbf 1$ . Förderung von Handel, Gastronomie und Dienstleistung in der Innenstadt durch Verzicht auf Sondernutzungsgebühren in 2020

# **Beschluss:**

1. Zur Förderung und Unterstützung von Handel, Gastronomie und Dienstleistung in der Innenstadt vor dem Hintergrund der Corona-Pandemie verzichtet die Stadt Herzogenaurach für das Jahr 2020 auf die Erhebung von Gebühren für die Sondernutzung von öffentlichen Flächen in der Innenstadt.

Der Gebührenverzicht betrifft nicht etwaige Teilnahmegebühren an Veranstaltungen oder Märkten. Ein Gebührenverzicht gilt ferner nicht für Werbe- und Infostände sowie Sondernutzungen im Zusammenhang mit verkehrsrechtlichen Anordnungen. Unter Innenstadt ist dabei der durch die Anlage (Lageplan) zu §1 Abs. 2 der Satzung über besondere Anforderungen an bauliche Anlagen und Werbeanlagen sowie deren äußere Gestaltung im Altstadtgebiet der Stadt Herzogenaurach definierte Bereich zuzüglich der Südseite der Straße An der Schütt zu verstehen.

2. Die Verwaltung wird angewiesen, für die Sondernutzung von öffentlichen Flächen durch Betriebe aus den Bereichen Handel, Gastronomie und Dienstleistung in der Innenstadt entsprechend Ziffer 1 in 2020 keine Sondernutzungsgebühren zu erheben sowie von Antragstellern bereits bezahlte Sondernutzungsgebühren für Nutzungen in 2020 zurückzuerstatten.

3. Das grundsätzliche Erfordernis der Beantragung einer Erlaubnis für die Sondernutzung an öffentlichen Flächen bleibt hiervon unberührt. Die Ausübung einer Sondernutzung an öffentlichen Flächen ist weiterhin nur mit einer gültigen Erlaubnis möglich.

4. Diese Regelung ist befristet auf das Haushaltsjahr 2020.

#### Abstimmungsergebnis: Ja: 28 Nein: 0

### $12.$ Antrag der Stadtratsfraktionen der CSU und JU vom 17. Mai 2020; "Bewältigung der Corona-Krise: Aufnahme von Beratungen für einen Nachtragshaushalt und befristete Steuersenkung"

# Teil 3:

Die Fraktionsvorsitzenden Walter Drebinger und Konrad Körner erklären Teil 3 des Antrages der Stadtratsfraktionen der CSU und JU für erledigt.

### $13.$ Antrag der FW-Stadtratsfraktion vom 17. Mai 2020; "Gebührenerlass für die Nutzung der Außenflächen im Jahr 2020 für Geschäftsinhaber im Bereich Hauptstraße, Marktplatz, Steinweg, An der Schütt"

Der Fraktionsvorsitzende Dr. Manfred Welker erklärt den Antrag der FW-Stadtratsfraktion für erledigt.

#### $2.$ Neubau Rathaus und Schlosssanierung; Vergabe Zimmererarbeiten Holzdecken

# **Beschluss:**

Die Firma Denkmalbau GmbH Ettersburg, Im Zweibuchenfelde 6, 99439 Ettersburg, wird gemäß Angebot vom 27. April 2020 mit den Zimmererarbeiten Holzdecken Schloss mit einer Auftragssumme von 524.120,43 EUR inkl. MwSt. beauftragt.

Abstimmungsergebnis: Ja: 28 Nein: 0

#### $\overline{\mathbf{3}}$ . Prüfung einer Solarsatzung; Grundsatzbeschluss zur Aufnahme einer verpflichtenden Installation von Solaranlagen in Bebauungsplänen; Zustimmung

# Stadtrat Konrad Körner stellt folgenden Änderungsantrag:

Anstelle einer Solarsatzung soll es im Baugenehmigungsverfahren einen Hinweis analog der E-Ladesäulen geben.

#### Abstimmungsergebnis: Ja: 11 Nein: 17

# **Beschluss:**

Zukünftig soll in Bebauungsplänen, die Wohngebiete mit Einzel-, Doppel- oder Reihenhausbebauung festsetzen, eine Verpflichtung zur Installation einer Solaranlage (PV- oder Solarthermieanlage) berücksichtigt werden. In begründeten Ausnahmefällen kann hiervon abgewichen werden. Beim Geschosswohnungsbau bzw. in gewerblichen oder sonstigen Bauflächen ist im Einzelfall zu prüfen, in welcher Größenordnung eine verpflichtende Regelung möglich ist.

Abstimmungsergebnis: Ja: 17 Nein: 11

#### 4. Feststellung des Jahresabschlusses 2018 der Stadt Herzogenaurach inkl. Stadtentwässerung Herzogenaurach

### **Beschluss:**

Der Stadtrat stellt gemäß Art. 102 GO i.V.m. den §§ 80 ff. KommHV-Doppik die Vermögensrechnung der Stadt Herzogenaurach zum 31. Dezember 2018 mit einem Bilanzvolumen in Höhe von 355.493.698,87 EUR, die Ergebnisrechnung mit einem Jahresüberschuss in Höhe von 13.362.047,40 EUR sowie die Finanzrechnung mit einem Finanzmittelfehlbetrag in Höhe von 7.467.802,64 EUR und die Vermögensrechnung der Stadtentwässerung Herzogenaurach zum 31. Dezember 2018 mit einem Bilanzvolumen in Höhe von 71.483.946,70 EUR, die Ergebnisrechnung mit einem Jahresüberschuss in Höhe von 711.238,98 EUR sowie die Finanzrechnung mit einem Finanzmittelüberschuss in Höhe von 590.730,42 EUR fest.

Die nachstehenden 26 Anlagen (die Rechenschaftsberichte, die Ergebnisrechnungen, die Finanzrechnungen, die Teilergebnisrechnungen, die Teilfinanzrechnungen, die Vermögensrechnungen (Schlussbilanzen), die Anhänge, die Anlagenübersichten, die Forderungsübersichten, die Eigenkapitalübersichten, die Verbindlichkeitenübersichten, die Übersichten über die übertragenen Haushaltsermächtigungen und die Beteiligungsübersicht sowie die Übersicht über die Budgetabschlüsse 2018) im Sinne von §§ 80 ff. KommHV-Doppik sind Bestandteil des Abschlusses.

Anlagen Stadt Herzogenaurach:

- 1. Rechenschaftsbericht
- 2. Ergebnisrechnung
- 3. Finanzrechnung
- 4. Teilergebnisrechnungen
- 5. Teilfinanzrechnungen
- 6. Vermögensrechnung (Schlussbilanz 2018)
- 7. Anhang
- 8. Anlagenübersicht
- 9. Forderungsübersicht
- 10. Eigenkapitalübersicht
- 11. Verbindlichkeitenübersicht
- 12. Übersicht über die übertragenen Haushaltsermächtigungen
- 13. Beteiligungsübersicht
- 14. Übersicht über die Budgetabschlüsse 2018

Anlagen Stadtentwässerung Herzogenaurach:

- 15. Rechenschaftsbericht
- 16. Ergebnisrechnung
- 17. Finanzrechnung
- 18. Teilergebnisrechnungen
- 19. Teilfinanzrechnungen
- 20. Vermögensrechnung (Schlussbilanz 2018)
- 21. Anhang
- 22. Anlagenübersicht
- 23. Forderungsübersicht
- 24. Eigenkapitalübersicht
- 25. Verbindlichkeitenübersicht
- 26. Übersicht über die übertragenen Haushaltsermächtigungen

#### Abstimmungsergebnis: Ja: 28 Nein: 0

#### 5. Entlastung der Verwaltung für den Jahresabschluss 2018 der Stadt Herzogenaurach inkl. Stadtentwässerung Herzogenaurach

### **Beschluss:**

Die Entlastung für den Jahresabschluss 2018 der Stadt Herzogenaurach inkl. der Stadtentwässerung Herzogenaurach wird gem. Art. 102 Abs. 3 GO erteilt.

#### Ja: 27 Nein: 0 Abstimmungsergebnis:

(Erster Bürgermeister Dr. German Hacker nimmt wegen persönlicher Beteiligung nicht an der Abstimmung teil. Die Sitzungsleitung übernimmt Herr 2. Bürgermeister Georgios Halkias.)

#### 6. Ergebnisverwendungsbuchung 2018 der Stadt Herzogenaurach inkl. Stadtentwässerung Herzogenaurach

## **Beschluss:**

Die Jahresüberschüsse der Stadt Herzogenaurach in Höhe von 13.362.047,40 EUR und der Stadtentwässerung Herzogenaurach in Höhe von 711.238,98 EUR werden den Ergebnisrücklagen zugeführt.

#### Abstimmungsergebnis: Ja: 28 Nein: 0

#### $\overline{7}$ . Feststellung des Jahresabschlusses 2018 der Pfründner-Hospital, Seel- und Siechhausstiftung

# **Beschluss:**

Der Stadtrat stellt gemäß Art. 20 BayStG i.V.m. Art. 102 GO i.V.m. den §§ 80 ff. KommHV-Doppik die Vermögensrechnung der Pfründner-Hospital, Seel- und Siechhausstiftung zum 31. Dezember 2018 mit einem Bilanzvolumen in Höhe von 2.030.357,60 EUR, die Ergebnisrechnung mit einem Jahresüberschuss in Höhe von 101.537,24 EUR sowie die Finanzrechnung mit einem Finanzmittelfehlbetrag in Höhe von 137.105,18 EUR fest.

Der Rechenschaftsbericht, die Ergebnisrechnung, die Finanzrechnung, die Teilergebnisrechnungen, die Teilfinanzrechnungen, die Vermögensrechnung, der Anhang, die Anlagenübersicht, die Forderungsübersicht, die Eigenkapitalübersicht, die Verbindlichkeitenübersicht und die Übersicht über die übertragenen Haushaltsermächtigungen im Sinne von §§ 80 ff. KommHV-Doppik sind Bestandteil des Abschlusses.

# Anlagen:

- 1. Rechenschaftsbericht
- 2. Ergebnisrechnung
- 3. Finanzrechnung
- 4. Teilergebnisrechnungen
- 5. Teilfinanzrechnungen
- 6. Vermögensrechnung
- 7. Anhang
- 8. Anlagenübersichten
- 9. Forderungsübersicht
- 10. Eigenkapitalübersicht
- 11. Verbindlichkeitenübersicht
- 12. Übersicht über die übertragenen Haushaltsermächtigungen

#### Abstimmungsergebnis: Ja: 28 Nein: 0

#### Entlastung für das Haushaltsjahr 2018 8.

### **Beschluss:**

Die Entlastung für den Jahresabschluss 2018 der Pfründner-Hospital, Seel- und Siechhausstiftung wird gem. Art. 102 Abs. 3 GO erteilt.

Abstimmungsergebnis: Ja: 27 Nein: 0

> (Erster Bürgermeister Dr. German Hacker nimmt wegen persönlicher Beteiligung nicht an der Abstimmung teil. Die Sitzungsleitung übernimmt Herr 2. Bürgermeister Georgios Halkias.)

#### 9. Ergebnisverwendungsbuchung 2018 der Pfründner-Hospital, Seel- und Siechhausstiftung

### **Beschluss:**

Der Jahresüberschuss der Pfründner-Hospital, Seel- und Siechhausstiftung in Höhe von 101.537,24 EUR wird gem. § 24 KommHV-Doppik wie folgt verwendet:

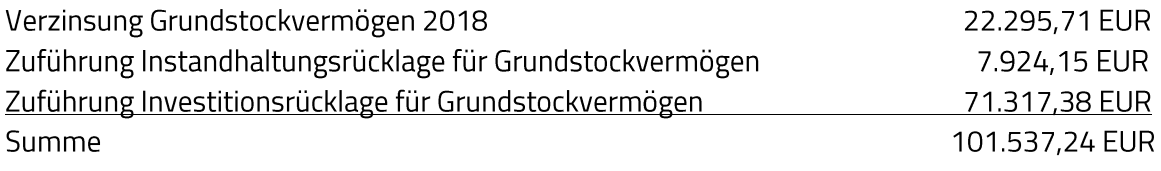

Ja: 27 Nein: 0 Abstimmungsergebnis:

> (Stadträtin Katharina Zollhöfer hat den Sitzungsraum vorübergehend verlassen.)

#### 10. Jahresabschlusses 2019 der Stadt Herzogenaurach inkl. Stadtentwässerung Herzogenaurach

### **Beschluss:**

Der Stadtrat nimmt gemäß Art. 102 GO i.V.m. den §§ 80 ff. KommHV-Doppik die Vermögensrechnung der Stadt Herzogenaurach zum 31. Dezember 2019 mit einem Bilanzvolumen in Höhe von 360.218.088,24 EUR, die Ergebnisrechnung mit einem Jahresüberschuss in Höhe von 17.819.438,23 EUR sowie die Finanzrechnung mit einem Finanzmittelüberschuss in Höhe von 1.960.203,63 EUR und die Vermögensrechnung der Stadtentwässerung Herzogenaurach zum 31. Dezember 2019 mit einem Bilanzvolumen in Höhe von 71.630.231,48 EUR, die Ergebnisrechnung mit einem Jahresüberschuss in Höhe von 1.283.305,23 EUR sowie die Finanzrechnung mit einem Finanzmittelüberschuss in Höhe von 267.130.03 EUR zur Kenntnis.

Der Jahresabschluss 2019 wird dem Rechnungsprüfungsausschuss zur Prüfung vorgelegt.

Die nachstehenden 26 Anlagen (die Rechenschaftsberichte, die Ergebnisrechnungen, die Finanzrechnungen, die Teilergebnisrechnungen, die Teilfinanzrechnungen, die Vermögensrechnungen (Schlussbilanzen zum 31. Dezember 2019), die Anhänge, die Anlagenübersichten, die Forderungsübersichten, die Eigenkapitalübersichten, die Verbindlichkeitenübersichten, die Übersichten über die übertragenen Haushaltsermächtigungen und die Beteiligungsübersicht sowie die Übersicht über die Budgetabschlüsse 2019) im Sinne von §§ 80 ff. KommHV-Doppik sind Bestandteil des Abschlusses.

Anlagen Stadt Herzogenaurach:

- 1. Rechenschaftsbericht
- 2. Ergebnisrechnung
- 3. Finanzrechnung
- 4. Teilergebnisrechnungen
- 5. Teilfinanzrechnungen
- 6. Vermögensrechnung (Schlussbilanz 2019)
- 7. Anhang
- 8. Anlagenübersicht
- 9. Forderungsübersicht
- 10. Eigenkapitalübersicht
- 11. Verbindlichkeitenübersicht
- 12. Übersicht über die übertragenen Haushaltsermächtigungen
- 13. Beteiligungsübersicht
- 14. Übersicht über die Budgetabschlüsse 2019

Anlagen Stadtentwässerung Herzogenaurach:

- 15. Rechenschaftsbericht
- 16. Ergebnisrechnung
- 17. Finanzrechnung
- 18. Teilergebnisrechnungen
- 19. Teilfinanzrechnungen
- 20. Vermögensrechnung (Schlussbilanz 2019)
- 21. Anhang
- 22. Anlagenübersicht
- 23. Forderungsübersicht
- 24. Eigenkapitalübersicht
- 25. Verbindlichkeitenübersicht
- 26. Übersicht über die übertragenen Haushaltsermächtigungen

(Stadträtin Katharina Zollhöfer hat den Sitzungsraum vorübergehend verlassen.)

#### $11.$ Jahresabschluss 2019 der Pfründner-Hospital, Seel- und Siechhausstiftung

### **Beschluss:**

Der Stadtrat nimmt gemäß Art. 20 BayStG i.V.m. Art. 102 GO i.V.m. den §§ 80 ff. KommHV-Doppik die Vermögensrechnung der Pfründner-Hospital, Seel- und Siechhausstiftung zum 31. Dezember 2019 mit einem Bilanzvolumen in Höhe von 2.759.663,63 EUR, die Ergebnisrechnung mit einem Jahresüberschuss in Höhe von 109.306,03 EUR sowie die Finanzrechnung mit einem Finanzmittelüberschuss in Höhe von 361.591,55 EUR zur Kenntnis.

Der Jahresabschluss 2019 wird dem Rechnungsprüfungsausschuss zur Prüfung vorgelegt.

Der Rechenschaftsbericht, die Ergebnisrechnung, die Finanzrechnung, die Teilergebnisrechnungen, die Teilfinanzrechnungen, die Vermögensrechnung, der Anhang, die Anlagenübersicht, die Forderungsübersicht, die Eigenkapitalübersicht, die Verbindlichkeitenübersicht und die Übersicht über die übertragenen Haushaltsermächtigungen im Sinne von §§ 80 ff. KommHV-Doppik sind Bestandteil des Abschlusses.

### Anlagen:

- 1. Rechenschaftsbericht
- 2. Ergebnisrechnung
- 3. Finanzrechnung
- 4. Teilergebnisrechnungen
- 5. Teilfinanzrechnungen
- 6. Vermögensrechnung
- 7. Anhang
- 8. Anlagenübersichten
- 9. Forderungsübersicht
- 10. Eigenkapitalübersicht
- 11. Verbindlichkeitenübersicht
- 12. Übersicht über die übertragenen Haushaltsermächtigungen

#### Abstimmungsergebnis: Ja: 27 Nein: 0

(Stadträtin Katharina Zollhöfer hat den Sitzungsraum vorübergehend verlassen.)

### $12.$ Antrag der Stadtratsfraktionen der CSU und JU vom 17. Mai 2020; "Bewältigung der Corona-Krise: Aufnahme von Beratungen für einen Nachtragshaushalt und befristete Steuersenkung"

# Teil 1:

Die Verwaltung wird beauftragt, einen Entwurf für einen Nachtragshaushalt für das Jahr 2020 zu fertigen und dem Stadtrat zum Beschluss vorzulegen. Hierzu sollen Haushaltsvorberatungen in den Ausschüssen stattfinden. Im Haupt- und Finanzausschuss sollen Konsolidierungsvorschläge erarbeitet werden.

# Stadtrat Walter Drebinger stellt hierzu folgenden Änderungsantrag:

Die sofortige Beratung im Haupt- und Finanzausschuss zu Konsolidierungsmaßnahmen für den Haushalt 2021 soll aufgenommen werden.

#### Abstimmungsergebnis: Ja: 28 Nein: 0

Teil 2:

Der Entwurf für den Nachtragshaushalt soll eine (befristete) Steuersenkung der Gewerbesteuer auf 280 Punkte und der Grundsteuer A und B auf 140 Punkte vorsehen. Dies ist in der mittelfristigen Finanzplanung als befristete Maßnahme für zwei Jahre aufzunehmen.

Abstimmungsergebnis: Ja: 10 Nein: 18

Sitzungsende: 20:37 Uhr

Niederschrift gefertigt:

Höfler Verwaltungsdirektor Dr. German Hacker Erster Bürgermeister